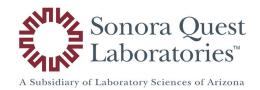

## **FHIR API Access Request Form**

Caution! This form is intended for healthcare vendors in the USA, seeking read-only access to Sonora Quest's patient health information through its FHIR public Application Programming Interface ("API" or "API System"). Please download and complete this form, then email to appaccess@sonoraquest.com to provide Sonora Quest Laboratories with the necessary information to register your application.

| Please complete the following Access Request Form. (All fields are mandatory)  1. Your organization's name: |                                                                                                    |                |                                                   |                                               |  |
|----------------------------------------------------------------------------------------------------|----------------------------------------------------------------------------------------------------|----------------|---------------------------------------------------|-----------------------------------------------|--|
| 2.                                                                                                    | 2. Name of your application:                                                                                                    |                |                                                   |                                               |  |
| 3.                                                                                                    | 3. A brief description about your application:                                                                                                    |                |                                                   |                                               |  |
|                                                                                                    |                                                                                                    |                |                                                   |                                               |  |
| 4. Provide the URL of your organization's website:                                                          |                                                                                                    |                |                                                   |                                               |  |
| 5.                                                                                                    | What type of applic                                                                                                    | ation is this? | Browser (single-page application)                 | Native (Desktop, iOS, or Android application) |  |
|                                                                                                    |                                                                                                    |                | Web (multi-page application)                      | Other                                         |  |
| 6.                                                                                                    | Please provide the redirect URL(s) for your application (to specify multiple URLs, separate the entries with commas but omit any spaces (such as https://entry1.com,https://entry2.com)):            |                |                                                   |                                               |  |
| 7.                                                                                                    | Application support email address:                                                                                                    |                |                                                   |                                               |  |
| 8.                                                                                                    | Application support phone number:                                                                                                    |                |                                                   |                                               |  |
| 9.                                                                                                    | Direct point of contact name:                                                                                                    |                |                                                   |                                               |  |
| 10.                                                                                                    | Direct point of contact number:                                                                                                    |                |                                                   |                                               |  |
| 11.                                                                                                    | Direct point of contact email address:                                                                                                    |                |                                                   |                                               |  |
| 12.                                                                                                    | Does your application have a security or privacy policy that patients can read to understand how your application will use or/and store their health information when retrieved to your application? |                |                                                   |                                               |  |
|                                                                                                    | No                                                                                                    |                | de a hyperlink at right<br>of this policy to your |                                               |  |

email submission)